# <span id="page-0-0"></span>Package: rrlite (via r-universe)

August 29, 2024

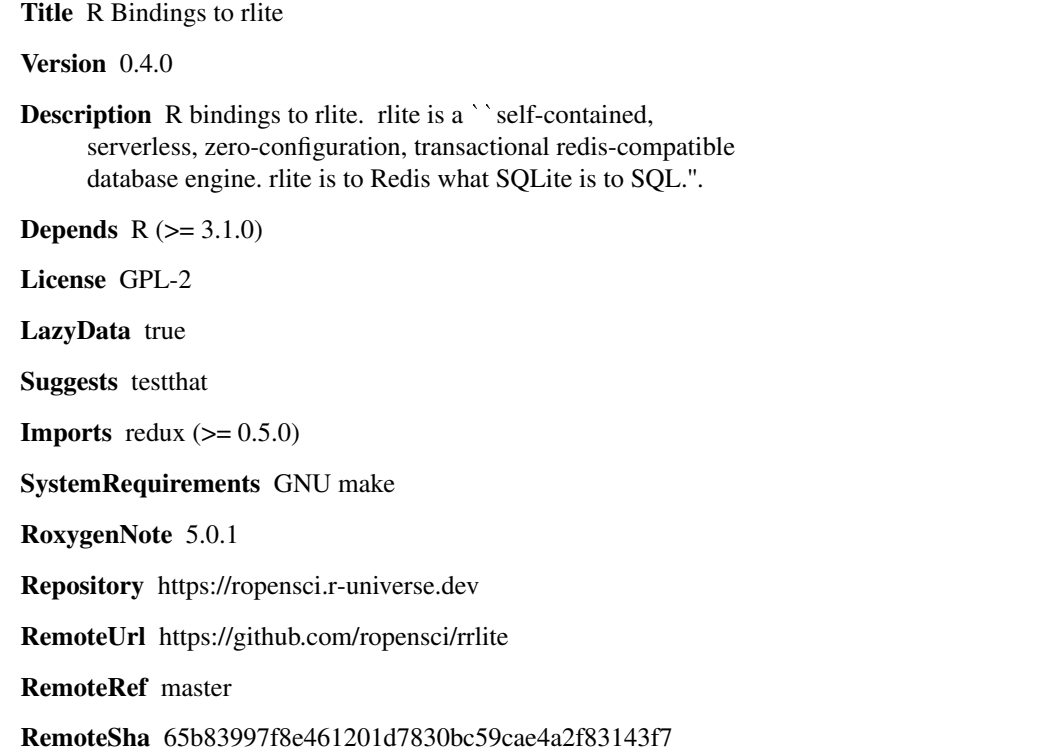

# **Contents**

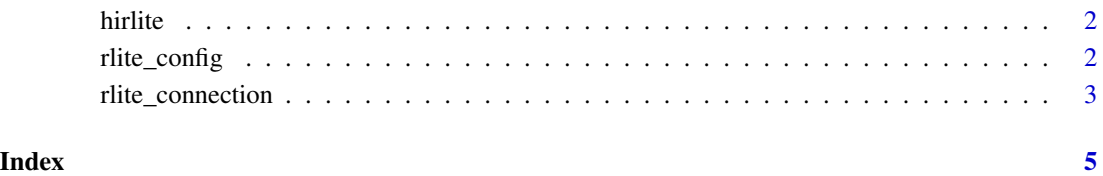

<span id="page-1-1"></span><span id="page-1-0"></span>

### Description

Create an interface to rlite, with a generated interface to all rlite commands (using Redux).

#### Usage

hirlite(...)

rlite\_available(...)

#### Arguments

... Named configuration options passed to [redis\\_config](#page-0-0), used to create the environment (notable keys include host, port, and the environment variable REDIS\_URL). In addition to the Redux treatment of the configuration, RLITE\_URL takes precendence over REDIS\_URL, and a host of localhost or 127.0.0.1 will be treated as an in-memory database (:memory:).

# Examples

```
r <- hirlite()
r$PING()
r$SET("foo", "bar")
r$GET("foo")
```
<span id="page-1-2"></span>rlite\_config *rlite configuration*

#### Description

rlite configuration settings. Based on the redis\_config function but with additional tweaks for rlite. The differences between this configuration and [redis\\_config](#page-0-0) is that:

### Usage

rlite\_config(...)

#### Arguments

... Arguments passed to [redis\\_config](#page-0-0); see that file for more information.

## <span id="page-2-0"></span>rlite\_connection 3

#### Details

- RLITE\_URL takes precendence over REDIS\_URL if both are present (otherwise REDIS\_URL will still be used).
- A host of localhost or 127.0.0.1, which is redis\_config's default, will map to a filename of :memory: for a transient in-memory store.

The port entry will be ignored, but the password and db entries will be used if present. path is equivalent to host.

rlite\_connection *Create a rlite connection*

# Description

Create a rlite connection. This function is designed to be used in other packages, and not directly by end-users. However, it is possible and safe to use. See the [hirlite](#page-1-1) package for the user friendly interface.

#### Usage

rlite\_connection(config = rlite\_config())

#### Arguments

config Configuration parameters as generated by [rlite\\_config](#page-1-2)

# Details

This function creates a list of functions, appropriately bound to a pointer to a rlite connection. This is designed for package authors to use so without having to ever deal with the actual pointer itself (which cannot be directly manipulated from R anyway).

The returned list has elements, all of which are functions:

config() The configuration information

- reconnect() Attempt reconnection of a connection that has been closed, through serialisation/deserialiation or through loss of internet connection.
- command(cmd) Run a Redis command. The format of this command will be documented elsewhere.

pipeline(cmds) Run a pipeline of Redis commands.

subscribe(channel, pattern, callback, envir) Subscribe to a channel or pattern specifying channels. Here, channel must be a character vector, pattern a logical indicating if channel should be interpreted as a pattern, callback is a function to apply to each recieved message, returning TRUE when subscription should stop, and envir is the environment in which to evaluate callback. See below.

# Subscriptions

The callback function must take a single argument; this will be the recieved message with named elements type (which will be message), channel (the name of the channel) and value (the message contents). If pattern was TRUE, then an additional element pattern will be present (see the Redis docs). The callback must return TRUE or FALSE; this indicates if the client should continue quit (i.e., TRUE means return control to R, FALSE means keep going).

Because the subscribe function is blocking and returns nothing, so all data collection needs to happen as a side-effect of the callback function.

There is currently no way of interrupting the client while it is waiting for a message.

# <span id="page-4-0"></span>Index

hirlite, [2,](#page-1-0) *[3](#page-2-0)*

redis\_config, *[2](#page-1-0)* rlite\_available *(*hirlite*)*, [2](#page-1-0) rlite\_config, [2,](#page-1-0) *[3](#page-2-0)* rlite\_connection, [3](#page-2-0)